## 航空学院 关于发布更新版本的科研相关常用流程的通知

近日学院学科科研保密办根据上级的最新要求,更新了13个常用流程,包括合同办理、 采购、外协、法人证书、授权委托书、论文审查、财务处合同用印、固定资产采购入账、验 收、PCT 专利、航空宇航工程研究院入驻等,见附件,便于各位老师查询,请各位老师在办 理相关业务前,务必准备好相关材料,提高效率,减少返工!

以下流程如与学校职能部门最新通知要求冲突,以上级通知为准;该流程如有不当之处, 请及时反馈,不断补充完善!

### 另附学院网站"下载专区"、"管理文件"栏目介绍

与学科科研保密办相关工作的常用表格/流程及上级、学校、学院的管理制度/标准整理如 下,请各位老师查询使用,在使用过程中有任何意见及建议请及时反馈。

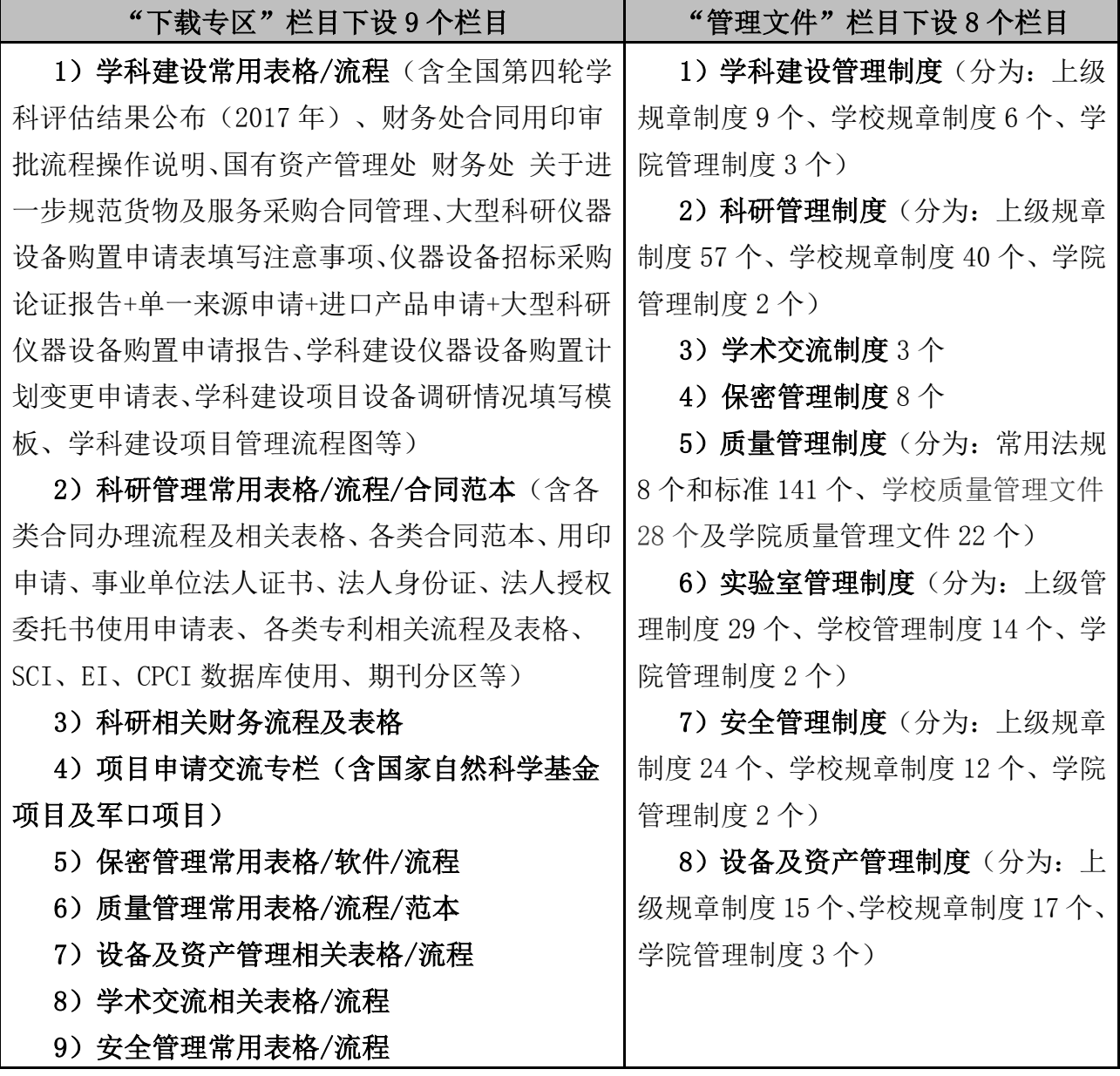

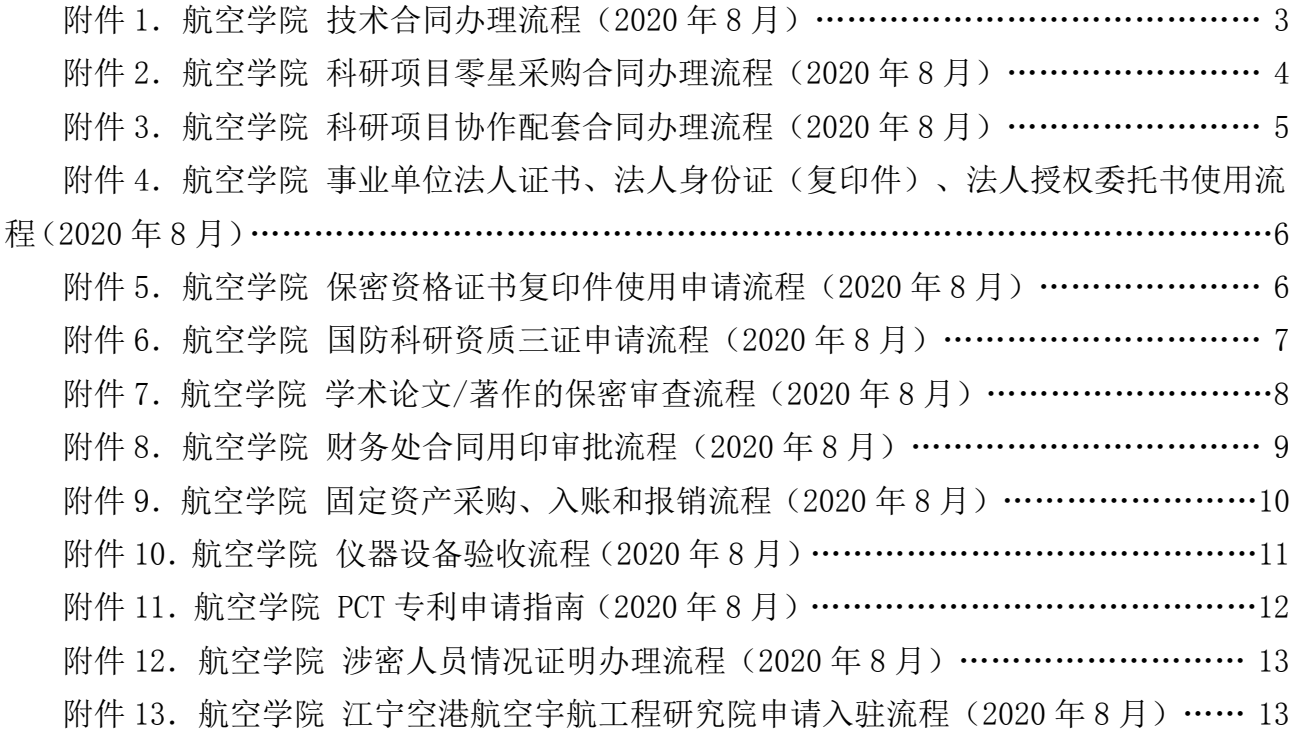

航空学院学科科研保密办张金凤

A18-513 84892100

2020.08.19

# 南京航空航天大学 航空学院 技术合同办理流程(2020 年 8 月)

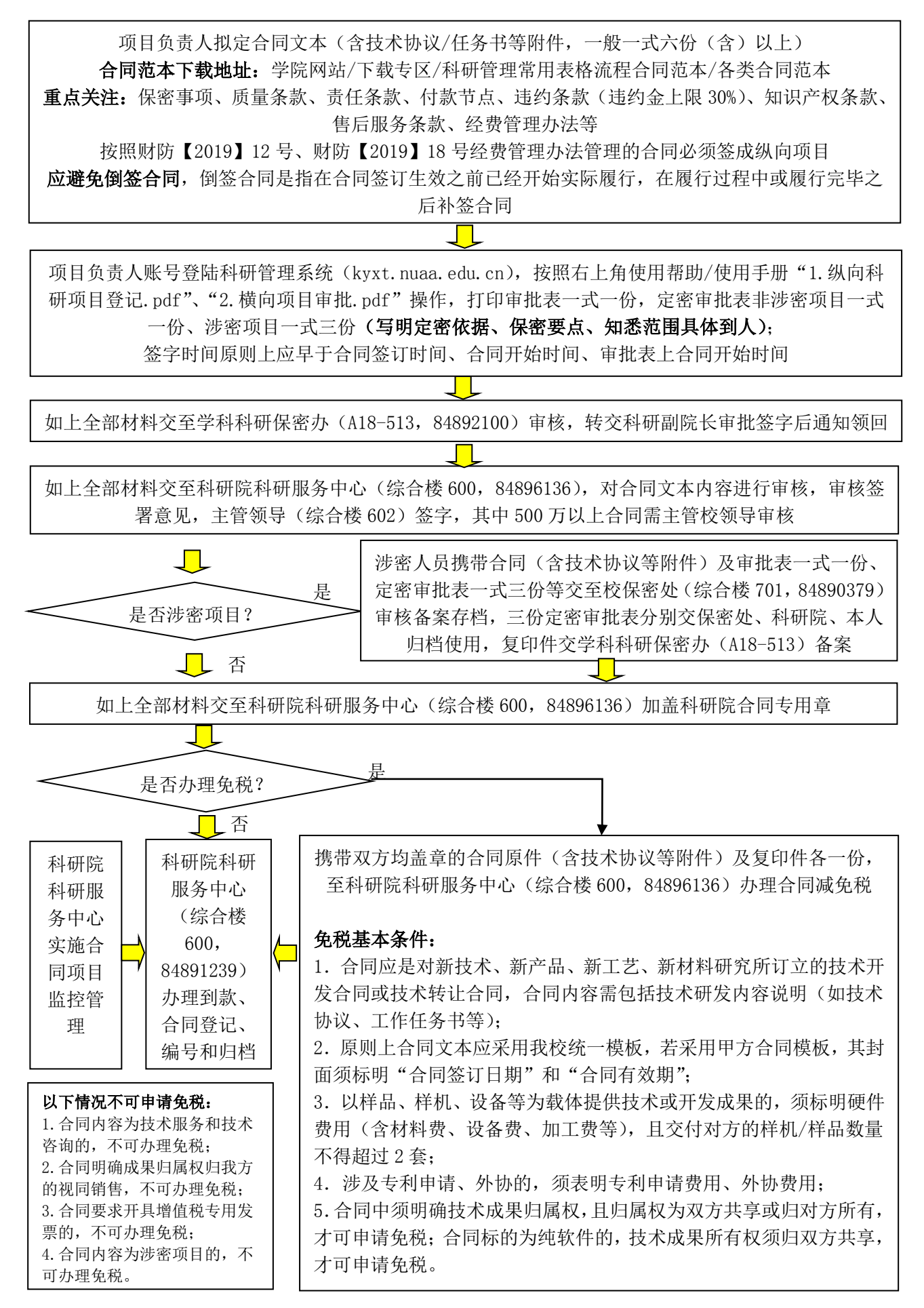

## 南京航空航天大学 航空学院 科研项目零星采购合同办理流程  $(2020  $4 = 8 \text{ H})$$

 项目负责人拟定合同文本(含技术协议/任务书等附件,一般一式四份(含)以上) 合同范本下载地址:学院网站/下载专区/科研管理常用表格流程合同范本/[各类合同范本](http://aero.nuaa.edu.cn/glhtfb/list.htm) 重点关注:质量条款及要求、技术标准及要求、产品验收要求等 应避免倒签合同,倒签合同是指,在合同签订生效之前已经开始实际履行,在履行过程中或履行完毕 之后补签合同; 项目负责人账号登陆科研管理系统(kyxt.nuaa.edu.cn),按照右上角使用帮助/使用手册"4.科研采 购.pdf"操作,提交采购申请 **Contract Contract State** 验收人填写《航空学院采购外协产品验收单》一式一份,交至学院学科科研保密办(A18-513,84892100) 审核存档,其中验收人必须为我院在职老师,且与项目负责人不能是同一人, 对于还未到货产品,验收人补充填写预计到货时间 验收单下载地址:学院网站/下载专区/科研管理常用表格流程合同范本/各类合同办理流程及相关表格 /《航空学院 采购外协产品验收单(2019.10 版)》 d C 学院科研副院长、学校科研院在线审核通过后,打印"科研项目零星采购审批表"(一式两份)和"采 购合同",携带审批表和合同,到科研服务中心(综合楼 600,84896136)盖科研院合同专用章  $\Box$ 否 主合同是否质量管理体系内项目? 是 按照质量管理体系文件要求进行办理,填写供方质量管理体系调查表、供方考察表、提供供 方资质证明材料、合格供方名录外采购审批表、采购合同评审记录、采购产品合格证明等, 交至学院学科科研保密办审核后,学院留存复印件 如上质量相关表格下载地址:学院网站/下载专区/质量管理常用表格流程范本/学校及学院 质量管理常用表格推荐 <u>a karatan ing Pa</u> 如上材料交至物资供应中心军品部(C18 栋 203 室, 84892597) 审批通过后, 复印件交学院 学科科研保密办TH 审批通过后进行采购,将采购产品检验规程、采购产品复验记录等复印件交至学院科研办  $\Box$ 至校财务处办理付款手续

#### 重要提醒:

1. 如任何一级审核不通过,项目负责人修改合同,重新审批;

2. 从物资中心领取科研材料,转账时需采购审批表;科研管理系统"科研采购"(采购合同一栏上传 领料说明即可)并打印审批表。

Ξ

## 南京航空航天大学 航空学院 科研项目协作配套合同办理流程  $(2020  $4 = 8 \text{ H})$$

 项目负责人拟定合同文本(一般一式四份(含)以上);合同范本下载地址:学院网站/下载专区/科研 管理常用表格流程合同范本;重点关注:质量条款及要求、技术标准及要求、产品验收要求等 应避免倒签合同,倒签合同是指,在合同签订生效之前已经开始实际履行,在履行过程中或履行完毕之后补签合同;

JL

准备协作配套单位相关资质证明复印件(必须在有效期内,外协合同内容必须在外协单位营业执照的 营业范围内,外协单位如果为高校,可不提供法人证书、组织机构代码证、税务登记证) 准备主项目的计划任务书/合同书/技术协议/经费预算等,用于核对主项目外协事由及总预算金额

项目负责人账号登陆科研管理系统(kyxt.nuaa.edu.cn),按照右上角使用帮助/使用手册"5.经费外 拨和协作配套.pdf"操作,打印科研项目协作配套合同审批表一式两份,"主项目外协总预算金额"、"主 项目前期外协情况"等所有信息必须填全,外协经费如超过主项目经费 40%以上,需另写说明 重要提醒:审批表的负责人、学院领导、科研院主管审批时间应早于合同文本封面/封底签订时间、合

同开始时间、审批表上起止年限时间、发票时间等,不符合要求不予报销;

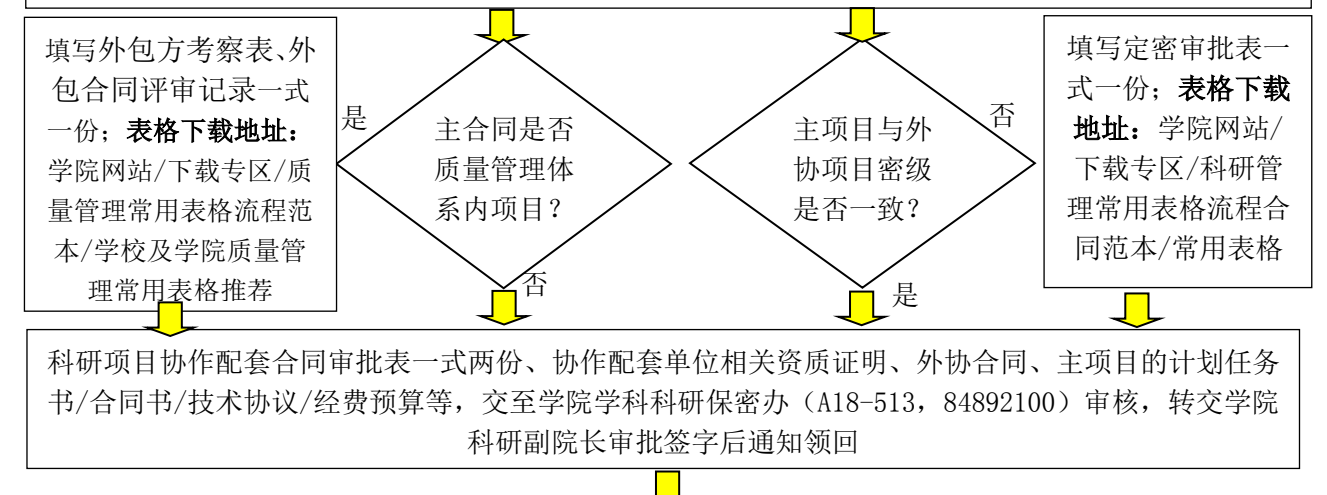

0 专家评审:(1)20 万元以下的外协合同无需评审;(2)20 万元(含)以上、100 万元以下的外协合同, 在线打印"专家评审"表一式三份,由学院组织专家评审(评审专家少于 3 人),并交科研服务中心一 份;(3)100 万元(含)以上的外协合同,在线打印"专家评审"表(一式三份),交科研服务中心, 由科研院组织评审,评审专家不少于 5 人

交至科研院科研服务中心(综合楼 600,84896136),对合同文本内容进行审核,审核签署意见,主管 领导(综合楼 602)签字,盖科研院合同专用章;外包方考察表、外包合同评审记录交综合楼 624

 $\Box$ 

表格复印份交至学院学科科研保密办(A18-513, 84892100)存档 科研项目协作配套审批表一份留存科研院,另一份交财务处,

 $\Box$ 

携带协作配套合同、审批表、发票等到财务处办理手续, 若为经费外拨,携带主合同和外协审批表到财务处办理手续

### 重要提醒:

 $\overline{\phantom{a}}$ 

1. 如任何一级审核不通过,项目负责人修改合同,重新审批;

2.若为涉密外协,请打印涉密协作配套项目审批表、涉密外协科研生产合作项目保密协议书、涉密项 目协作配套单位保密监督检查表等。

# 南京航空航天大学 航空学院 事业单位法人证书、法人身份证(复印 件)、法人授权委托书使用流程(2020 年 8 月)

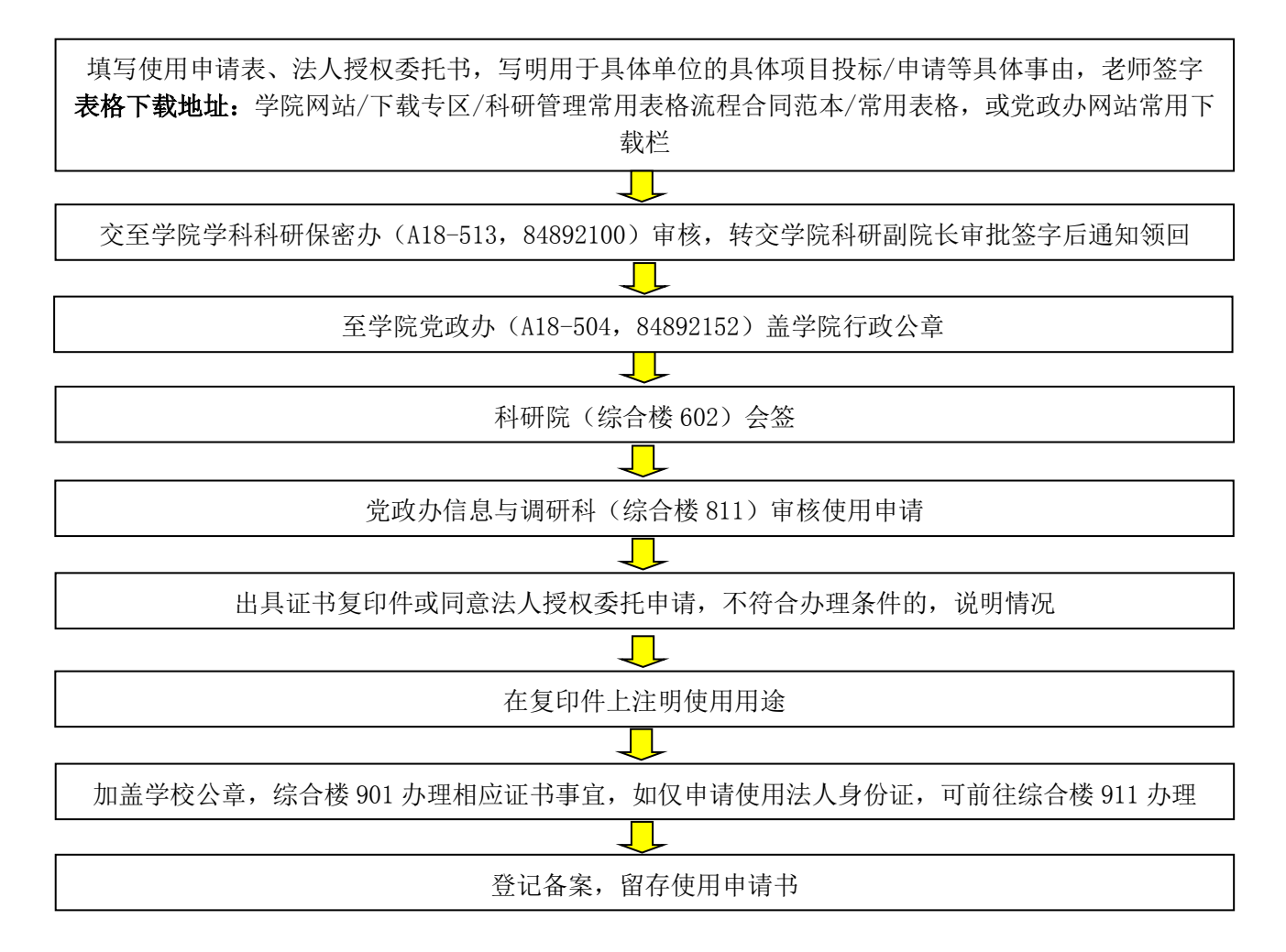

## 南京航空航天大学 航空学院 保密资格证书复印件使用申请流程  $(2020 \n **4** 8 **4** 1)$

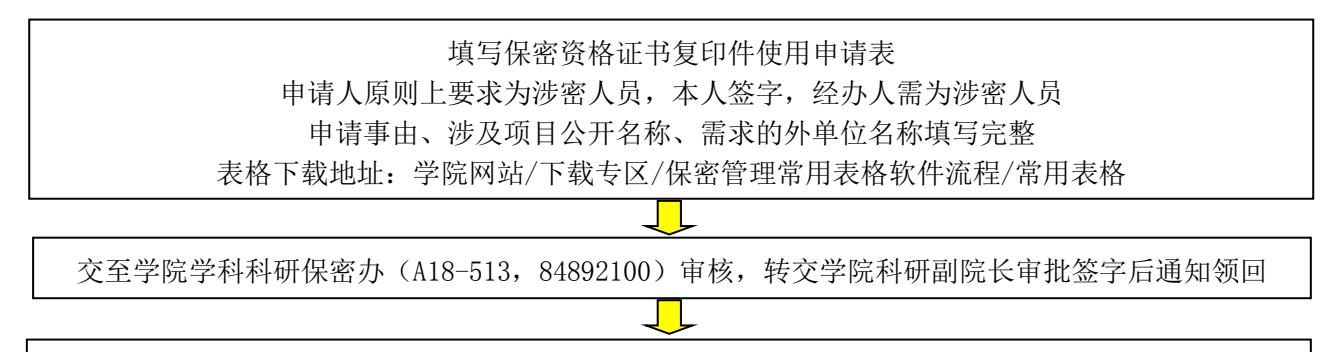

交至校保密处(综合楼 701,84890379)审批通过后,领取证书复印件

### 重要提醒:

1.学校保密资格证书严格按照内部件管理,严禁拍照、严禁上网、不得对外宣传;

2.按照申请提供给需求单位,并告知对方按内部件进行管理,明确信息控制范围,履行保密义务,不 得在公开渠道对学校保密资格情况进行公布和宣传。

## 南京航空航天大学 航空学院 国防科研资质三证申请流程  $(2020 48 8)$

(质量体系认证证书、科研生产许可证、装备承制单位资格证书)

申请条件: 项目负责人及成员必须参加微信在线的 GJB9001C 基本知识测试, 并考核通过; 微信测试系统使用说明:手机微信关注南航智慧门户企业---点击进入企业---Z 在线考试---待考 ---GJB9001 基本知识测试---交卷,答题次数不限,每次题目及顺序略有不同,80 分及格; 具体使用说明:登陆学院网站/下载专区/质量管理常用表格/流程/范本; 该系统我校研究生也可以使用,可作为项目组的质管教育培训内容之一,但研究生不纳入质管体系

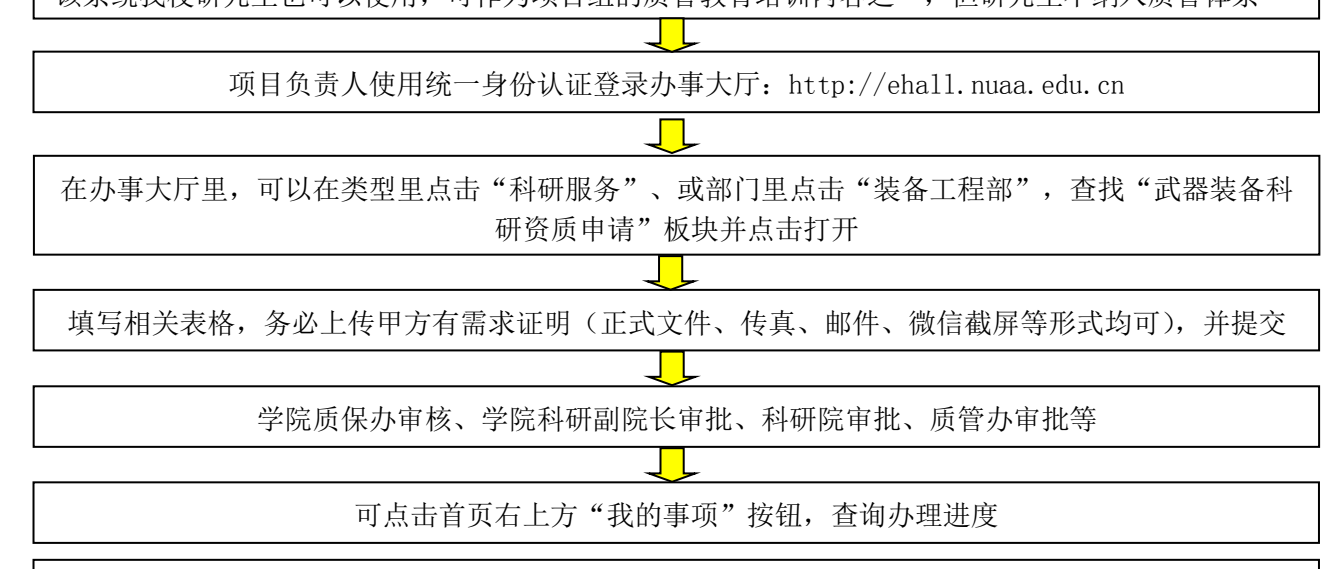

#### 重要提醒:

1. 易含有质量管理要求的项目: 中国航天科技集团、中国航天科工集团的大部分单位、中国船舶重工 集团、中国船舶工业集团的大部分单位、成都设计研究所、直升机设计研究所、上海飞机设计研究所、 北京民用飞机技术研究中心、解放军某部队、演示验证项目、军队后勤开放研究科研项目、海军预研 项目、军品配套等;

2. 签订各类合同时注意事项: 务必要在合同/任务书/技术协议/质量协议等材料签订前仔细查看:

1)在签订前与甲方沟通,明确项目是否纳入质管体系管理,尤其是技术协议等与合同分开签订的情况, 我院近年碰到多起先签的协议无质量要求,而后签的合同含质量条款的情况;

- 2)保密条款是否有明确的定密要求;
- 3)是否有明确的质量条款;
- 4)合同验收提交材料中是否含有合格证、质量保证说明等;
- 5)责任条款、知识产权条款、付款条款是否对我方极为不利;
- 6)售后服务承诺我方是否可以做到等;
- 7)必须在合同的项目联系人/负责人/签字页由项目负责人本人签字,保证文件及版本的有效性;

### 3. 学院整理的质量管理的相关材料,已发布,请各位老师查询使用,在使用过程中有任何意见及建议 请及时反馈。

1)质量管理体系证明常见问题 Q&A:学院网站/科学研究/质量管理;

- 2)质量管理常用法规和国军标、学校及学院质量管理文件:学院网站/管理文件/质量管理制度;
- 3)常用表格/流程/范本:学院网站/下载专区/质量管理常用表格/流程/范本;

4. 质量管理体系项目材料要求: 学院质量管理体系项目检查记录表, 学院网站/管理文件/质量管理制 度。

# 南京航空航天大学 航空学院 学术论文/著作的保密审查流程  $(2020 \n 48 \n B)$

所有用户(包括申请人、申请人导师、审批领导)在微信中关注"南京航空航天大学智慧门户",用 于接收申请流程通知,如未用微信关注,将无法及时接收到办理情况的通知

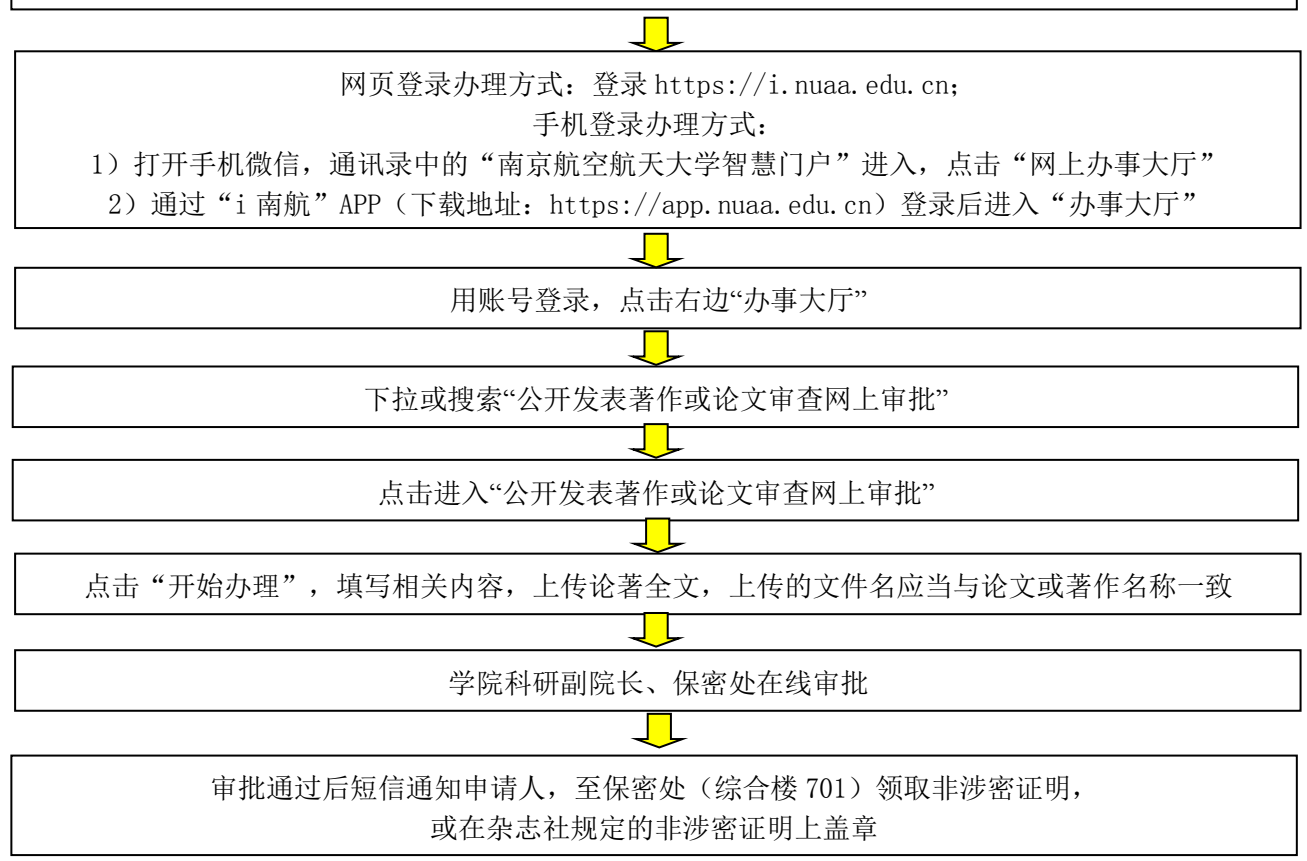

### 重要提醒:

我院发表文章均需标注:江苏高校优势学科建设工程资助项目;英文标志:A Project Funded by the Priority Academic Program Development of Jiangsu Higher Education Institutions, 简称: PAPD;

我院发表文章作者单位需标注相应实验室(如下),具体由研究生导师确定; 机械结构力学及控制国家重点实验室 直升机旋翼动力学国家级重点实验室 超声电机国家地方联合工程实验室 飞行器先进设计技术国防重点学科实验室 精密驱动技术国防重点学科实验室 纳智能材料器件教育部重点实验室 飞行器环境控制与生命保障工业和信息化部实验室 非定常空气动力学与流动控制工业和信息化部重点实验室 江苏省风力机设计高技术研究重点实验室 智能材料与结构航空科技部级重点实验室 江苏省超声电机工程研究中心 直升机技术工业和信息化部协同创新中心 轻型通用航空飞行器技术江苏高校协同创新中心 先进通用飞机工业和信息化部协同创新中心

# 南京航空航天大学 航空学院 财务处合同用印审批流程(2020 年 8 月)

进入流程方式(适用于非科研经费采购合同):

- (1) 打开"i 南航"APP,点击"办事大厅"如图 2,进入后,搜索流程"合同用印审批表"
- (2) 打开微信"南京航空航天大学智慧门户",进入办事大厅,如上述同样搜索该流程
- (3) 电脑浏览器访问"ehall.nuaa.edu.cn", 在办事大厅中搜索该流程

根据合同内容选择对应的合同类型及合同归类,填写合同相关信息,选择是否为重大合同(填写时可 在申请页面查看重大合同标准),按要求上传合同文本(PDF 格式),并推送至项目负责人审核

T

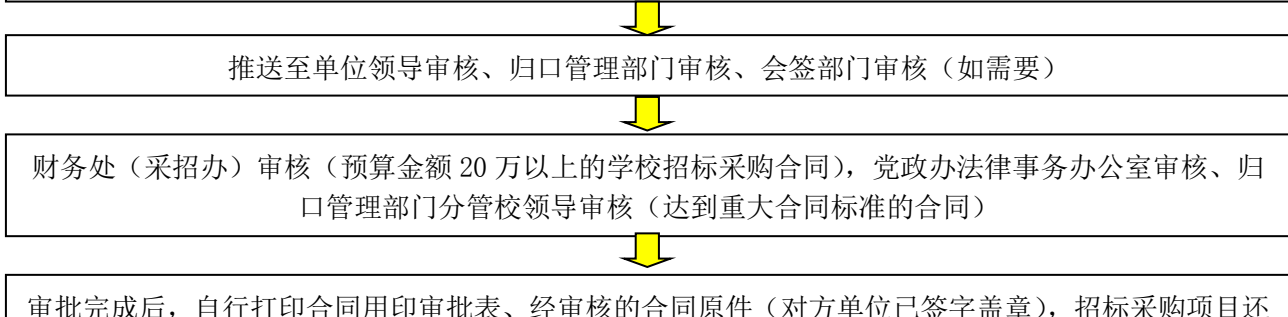

审批完成后,自行打印合同用印审批表、经审核的合同原件(对方单位已签字盖章),招标采购项目还 需打印采购审批表,至财务处采招办(行政楼 303,84893114)盖合同专用章

购一体化平台打印的货物/服务购置审批表,至学院学科科研保密办 (A18-513 84892100) 审核后, 至 重要提醒:科研类合同、科研经费采购合同不在本流程审批,如科研经费采购设备合同,凭国资处采 科研院科研服务中心(综合楼 600,84896136)盖科研院合同专用章

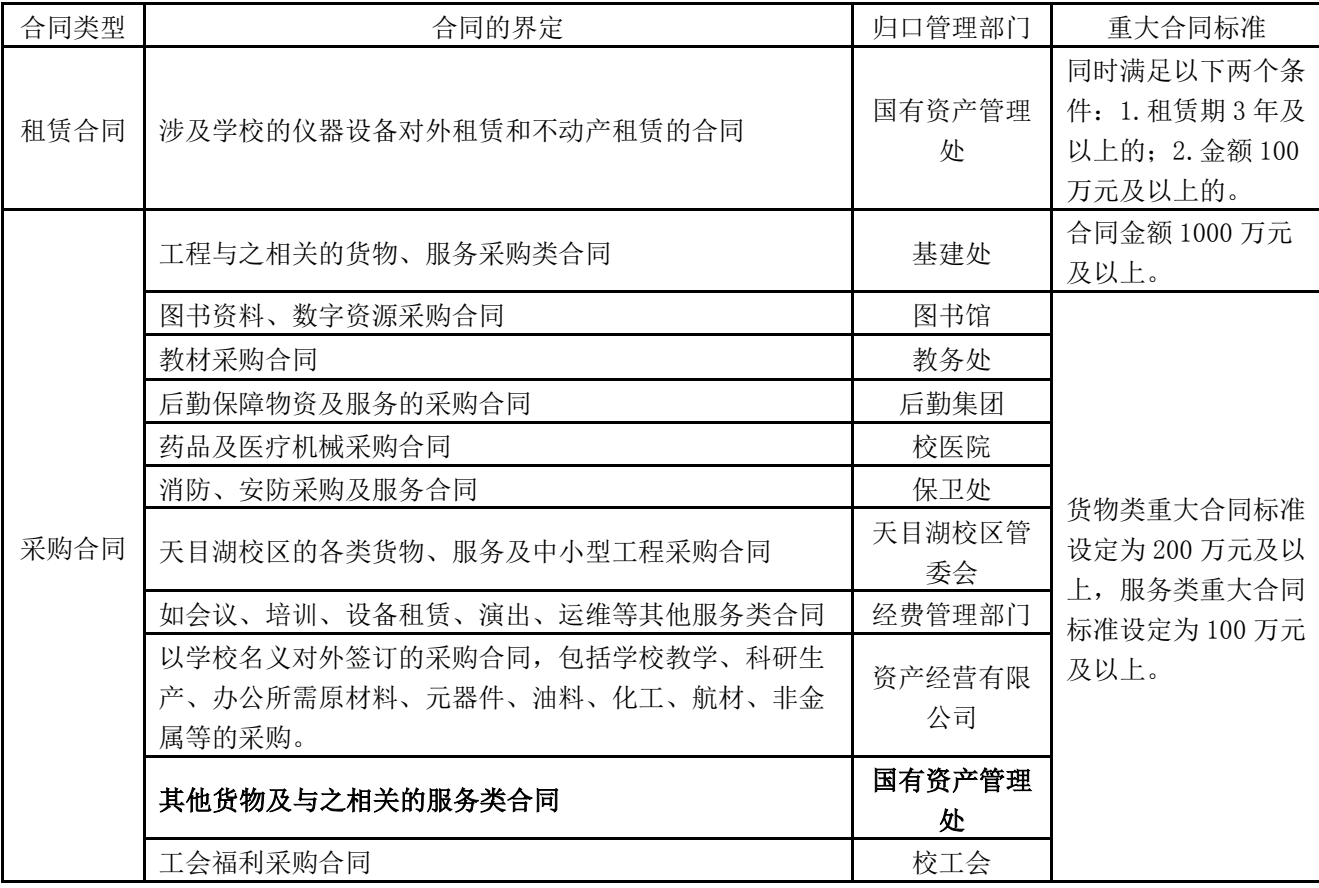

合同类型、合同归类界定及重大合同标准参考表如下,请申请人根据合同内容选择对应的合同类型。

注:根据预算资金来源,经费管理部门通常包括职能部门、直属单位或学院。除有明确归口管理部门外,经费 来源于承办单位年度办公预算资金的,承办单位视为归口管理部门。

## 南京航空航天大学 航空学院 固定资产采购、入账和报销流程  $(2020  $4 = 8 \text{ H})$$

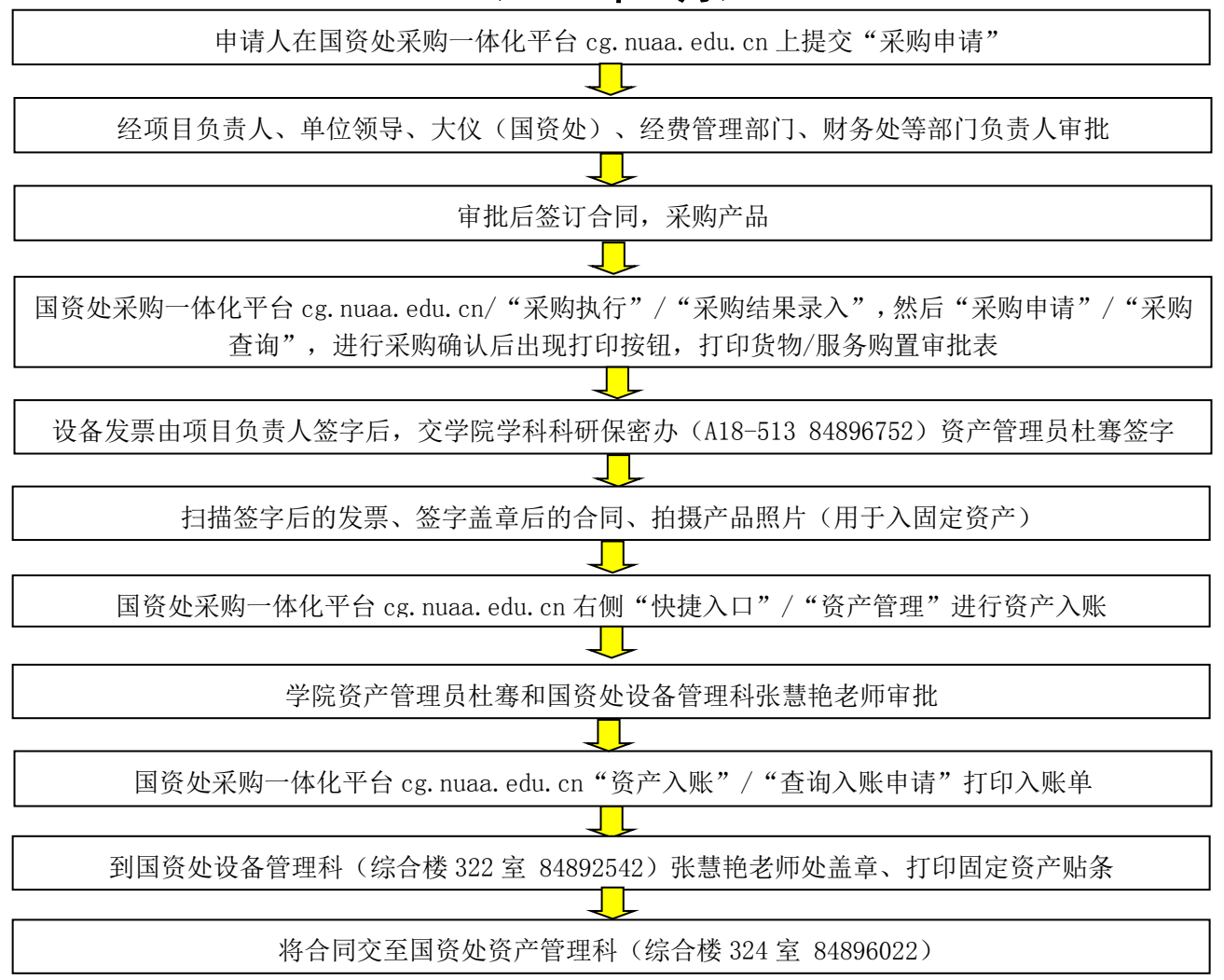

#### 重要提醒:

1、合同盖章

非科研经费采购合同: i. nuaa. edu. cn 的"办事大厅"/ "合同用印审批表"申请, 合同类型选"采 购合同",合同界定选"货物及与之相关的服务类合同",到财务处 303 盖章;

科研经费采购设备合同:凭国资处采购一体化平台打印的货物/服务购置审批表,至学院学科科研 保密办 (A18-513 84892100) 审核后, 至科研院科研服务中心 (综合楼 600, 84896136) 盖科研院合同 专用章。

2、如果是分批付款,则第一次报销附预约单、发票、合同、采购审批表、分批付款情况表,第二 次附预约单、发票、财务处返回的分批付款情况表、入账单。

3、入固定资产填写时,单价和验收总价的单位是元,保留小数点后 2 位。如两个发票号,中间用 逗号或分号隔开。

#### 财务报销材料: 4、务必先采购申请,然后签订合同,再执行采购开发票,三者日期先后顺序不能颠倒。

1、报销预约单,项目负责人签字;

2、发票,项目负责人、资产管理员杜骞签字;

3、合同;

4、货物/服务购置审批表;

5、如果是分批付款,还需"南航合同分批付款情况表",表格下载:学院网站/下载专区/科研相关财 务流程及表格,或财务处网站下载专区;

6、入账单。

# 南京航空航天大学 航空学院 仪器设备验收流程  $(2020  $4 = 8 \text{ H})$$

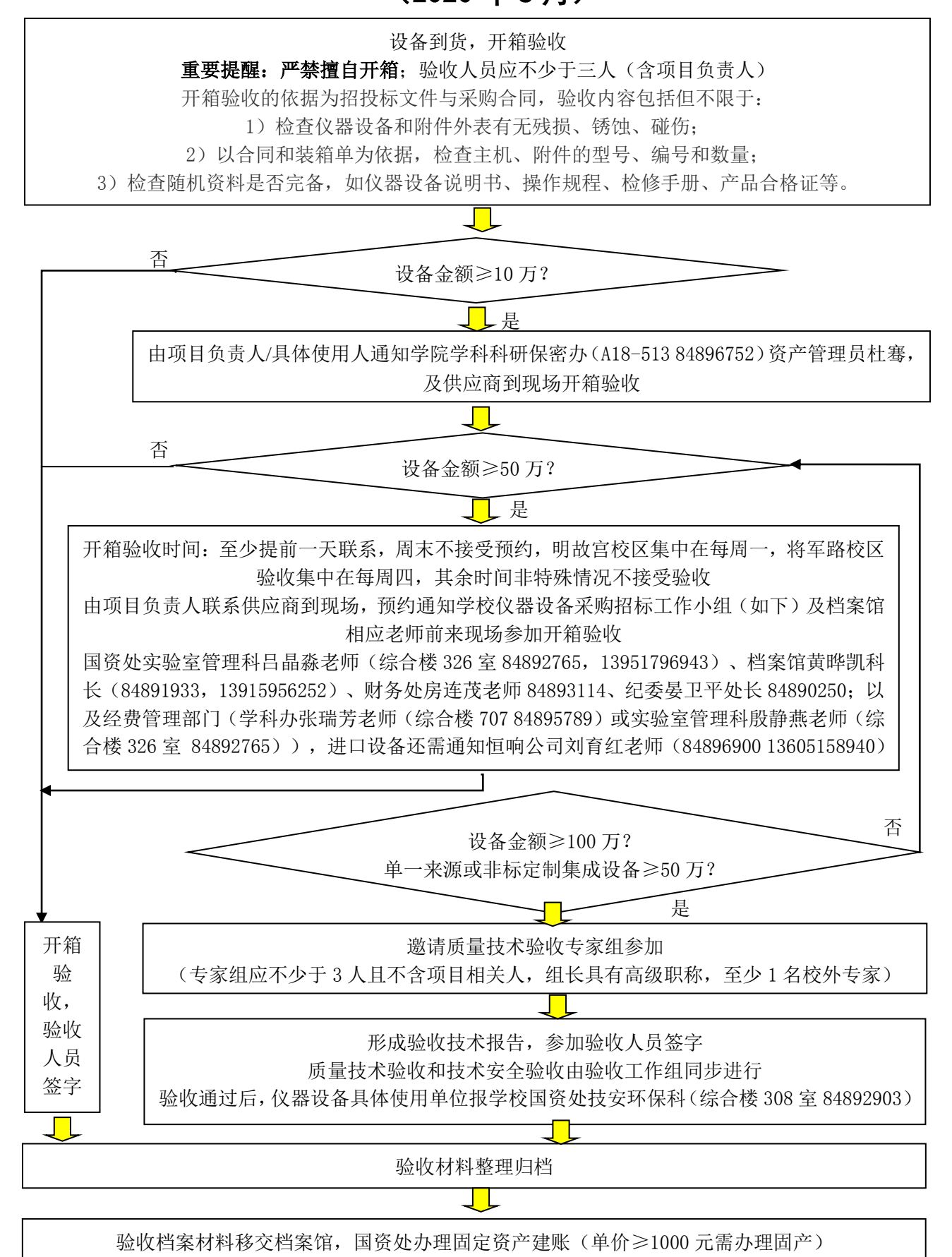

11

# 南京航空航天大学 航空学院 PCT 专利申请指南(2020 年 8 月)

#### 一、申请途径

#### 1.1 PCT 途径 (推荐方式)

程序:方式一:先申请中国专利,再于中国专利申请日 12 个月内向国际局提交 PCT 申请(国际阶段), 最后向外国专利局提出申请(国家阶段);方式二:向国际局直接提交 PCT 申请(国际阶段)并指定进入 中国和其他国家(国际阶段)。

特点:中国专利局为 PCT 国际阶段受理局之一,可用中文向中国专利局提交 PCT 申请文件,决策期长(自 申请日或优先权日 30 个月内申请进入国家阶段), 国际阶段国际局将发出检索报告, 预估授权前景。

#### 1.2 巴黎公约途径

程序:先申请中国专利,再于中国专利申请日 12 个月内向对应国家专利局提出外国专利。

特点:决策时间短(12 个月),并需要及时将专利文本翻译成相应国家语言提交申请文件,在决策阶 段无法获得检索信息。

#### 二、费用

#### 2.1 PCT 途径

国际阶段:官费+代理费 约 1.5 万元;

国家阶段:外国官费+外国代理费+中国代理费;一般美国约 4-5.5 万元、日本约 3.5-4.5 万元、韩国 约 3.5-4.5 万元、欧洲约 8-12 万元,瑞士约 3-4 万。

#### 2.2 巴黎公约途径

费用构成:外国官费+外国代理费+中国代理费,其构成与 PCT 国家阶段费用相似。

#### 2.3 各国年费

美国:官费+代理费约为 0.7 万元、1.4 万元、2.8 万元(第 3.5、7.5、11.5 年分别缴纳年费) 欧洲: 官费+代理费约为 0.15-1 万元(仅缴纳授权后指定生效国的年费,逐还年递增) 韩国:官费+代理费约为 0.25-0.6 万元(逐年递增) 日本:官费+代理费约为 0.15-0.6 万元(逐年递增) 瑞士:官费+代理费约为 0.15-0.8 万元(逐年递增)

#### 三、校内资助及奖励

国外发明专利申请每项补贴 1.5 万元,其中美、日、欧发明专利授权奖励 3 万元。

#### 四、政府资助

办理时间: 每年 2-4 月

资助条件:进入各国申请的专利,处于申请公开或授权阶段,无法律状态纠纷(注:公开专利申请补 助需附证明具有创造性的检索报告,若为 PCT 申请,可直接提供 PCT237 表结论页无需另做检索)。 资助标准:每个案件/国家(地区)2-6 万元。

#### 五、校内审批流程

校内审批:参见科研院网站-业务流程-专利管理-国外专利-申请指南(http://kyy.nuaa.edu.cn/); 联系人: 郭剑坤老师 每周 1、3、5, 明故宫校区行政楼 600 室, 电话 84892717, 每周 2、4, 江宁校区 行政楼 213 室,电话 52110590。

## 南京航空航天大学 航空学院 涉密人员情况证明办理流程  $(2020 48 8 1)$

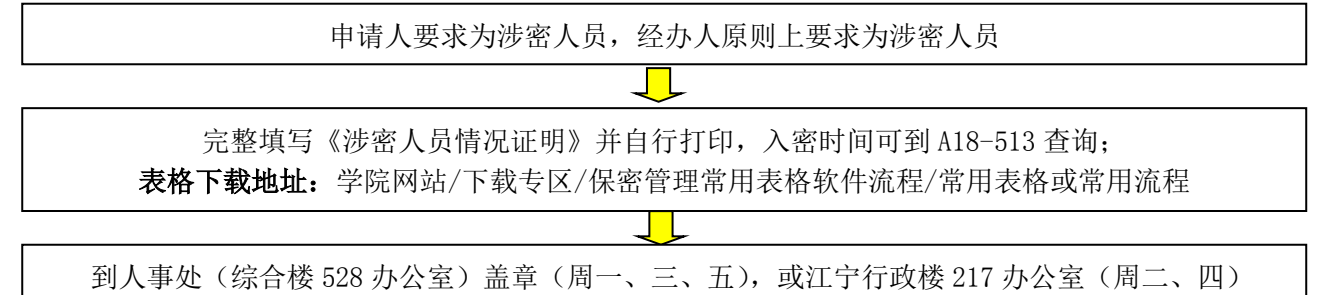

# 南京航空航天大学 航空学院 江宁空港航空宇航工程研究院申请入驻 流程(2020 年 8 月)

教师团队如需在研究院开展科研、研究生培养、成果转化、科技企业孵化等工作,可申请入驻,入驻 后须遵守《南京航空航天大学航空宇航工程研究院运行管理制度》(院字【2020】4 号)的相关规定及 研究院的相关管理制度,服从研究院安排,确保各方面安全 制度下载地址: 学院网站/管理文件/[实验室管理制度](http://aero.nuaa.edu.cn/sysglzd/list.htm)/[学院管理制度](http://aero.nuaa.edu.cn/xyglzd/list.htm)  $\Box$ JL 教师团队如需在研究院办公,可填写《南京航空航天大学航空 教师团队如需在研究院建立实验 宇航工程研究院教师团队入驻申请表》 室,可填写《南京航空航天大学航 研究院可免费提供办公室,办公室内有高档实木办公桌、椅、 空宇航工程研究院实验设备入驻申 书柜、沙发及无线网络。因目前仅完成了部分办公室装修,办 请表》 公室数量有限但单间面积较大,暂限定一、二级教授一人一间, 研究院可按实际需求免费提供实验 其余教师两人一间,专职科研人员和博士后三人一间。研究生 室场地,申请人负责实验设备的搬 有单独的办公室和桌椅,在研究生宿舍装修完后可提供研究生 运、安装、调试、使用、维护、电 住宿。教师入驻后须确保每周至少有两天在研究院工作,专职 费等。如需要,研究院可提供相应 科研人员、博士后、研究生入驻后须全日制在研究院工作 协助 表格下载地址:学院网站/管理文件/[实验室管理制度](http://aero.nuaa.edu.cn/sysglzd/list.htm)/[学院管](http://aero.nuaa.edu.cn/xyglzd/list.htm) 表格下载地址:学院网站/管理文件 [理制度](http://aero.nuaa.edu.cn/xyglzd/list.htm) /[实验室管理制度](http://aero.nuaa.edu.cn/sysglzd/list.htm)/[学院管理制度](http://aero.nuaa.edu.cn/xyglzd/list.htm)  $\Box$ ┛┖ 团队入驻和设备入驻申请表由申请人签字、系所领导签字后, 交学院学科科研保密办(A18-513 84896752)杜骞 **The Company** 学院领导审批 表格送到或邮寄到研究院综合部赵婕收(13476838655),地址:南京市江宁区飞天大道 69 号研发南楼

1203 室,申请表由研究院领导审批

<u>a Film</u> 审批同意后,由研究院综合部及时安排入驻事宜

## 提醒:

1)研究院内已设有食堂、咖啡厅、健身房、超市、四星级宾馆等生活设施为入驻教师团队和入驻科技 企业使用,健身房可为入驻教师提供免费使用;

2)从市区到研究院可坐机场地铁线到达,也可驾车走机场高速或将军路到达。